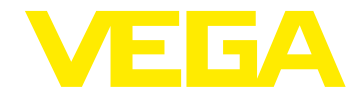

## **VEGABAR 80 HART – Softwarehistorie**

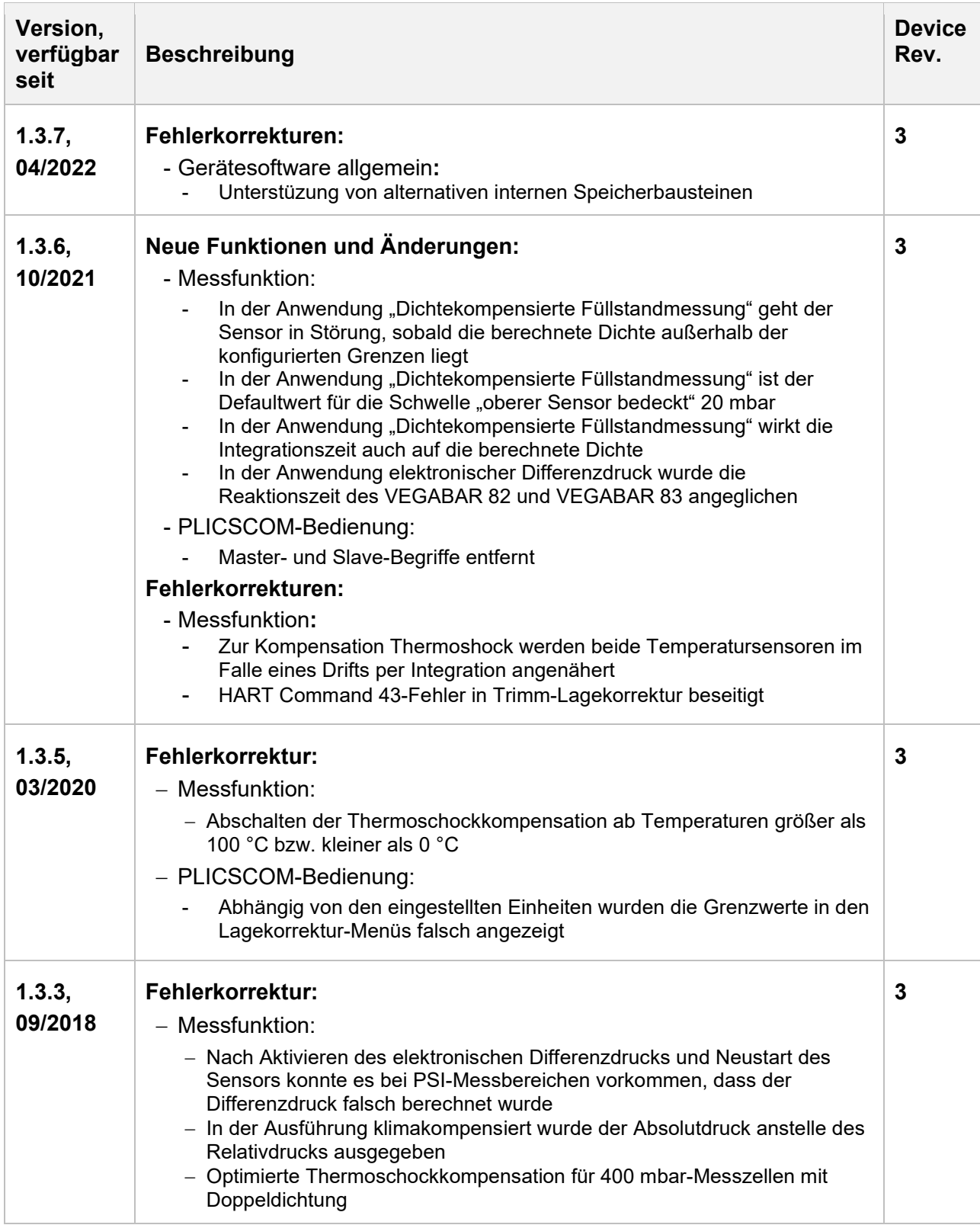

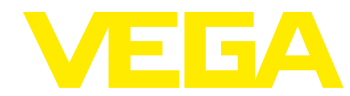

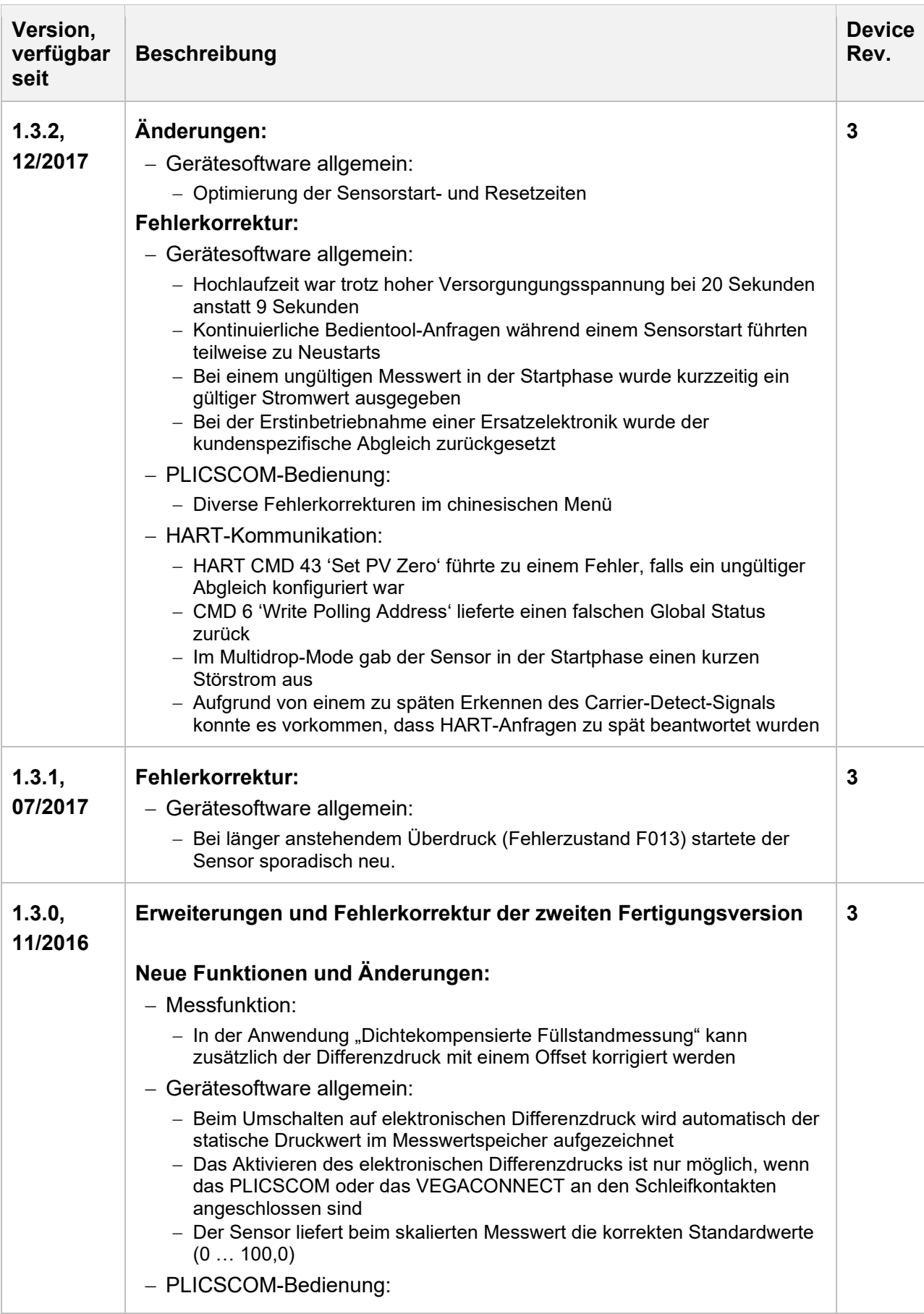

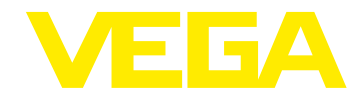

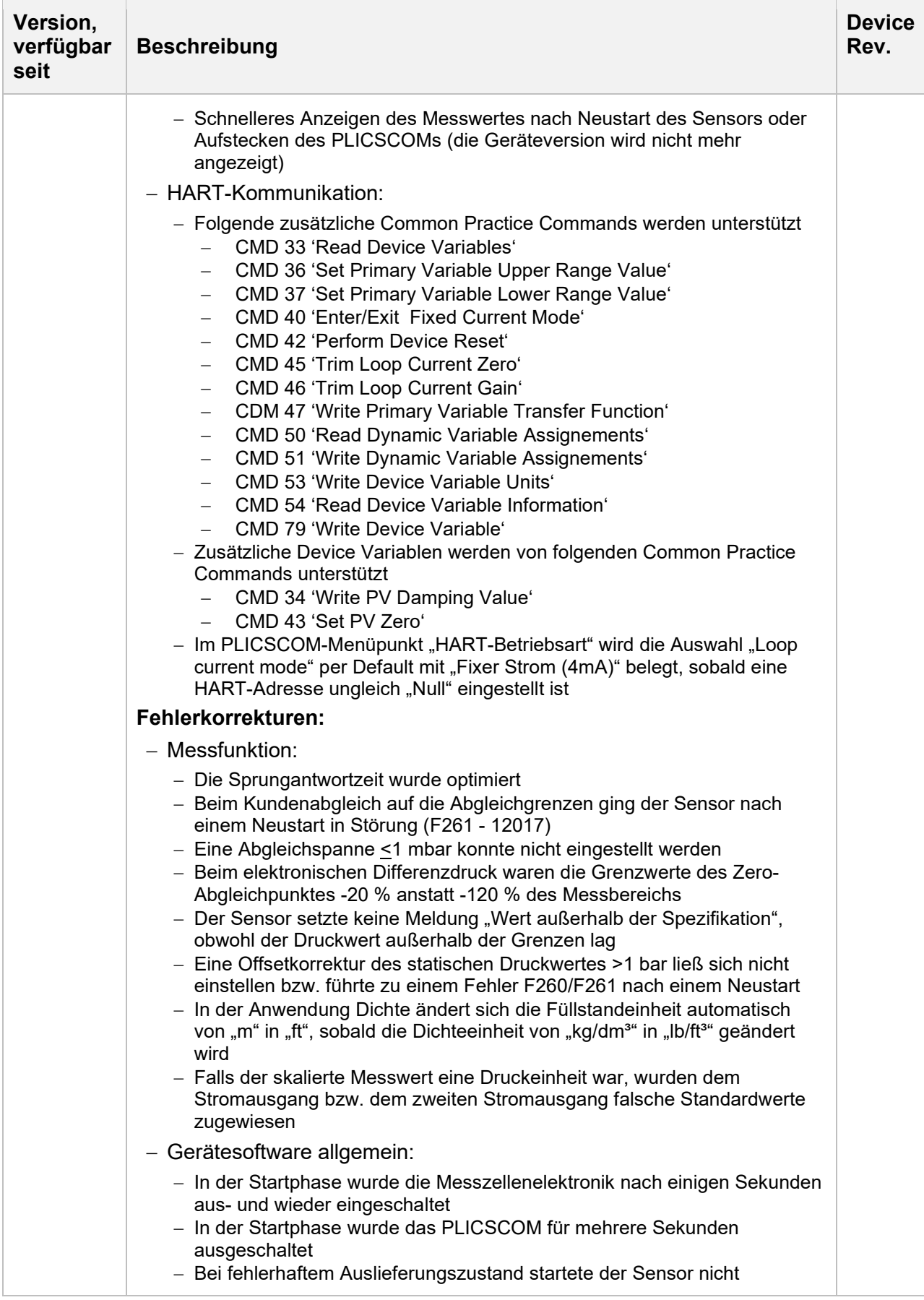

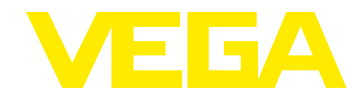

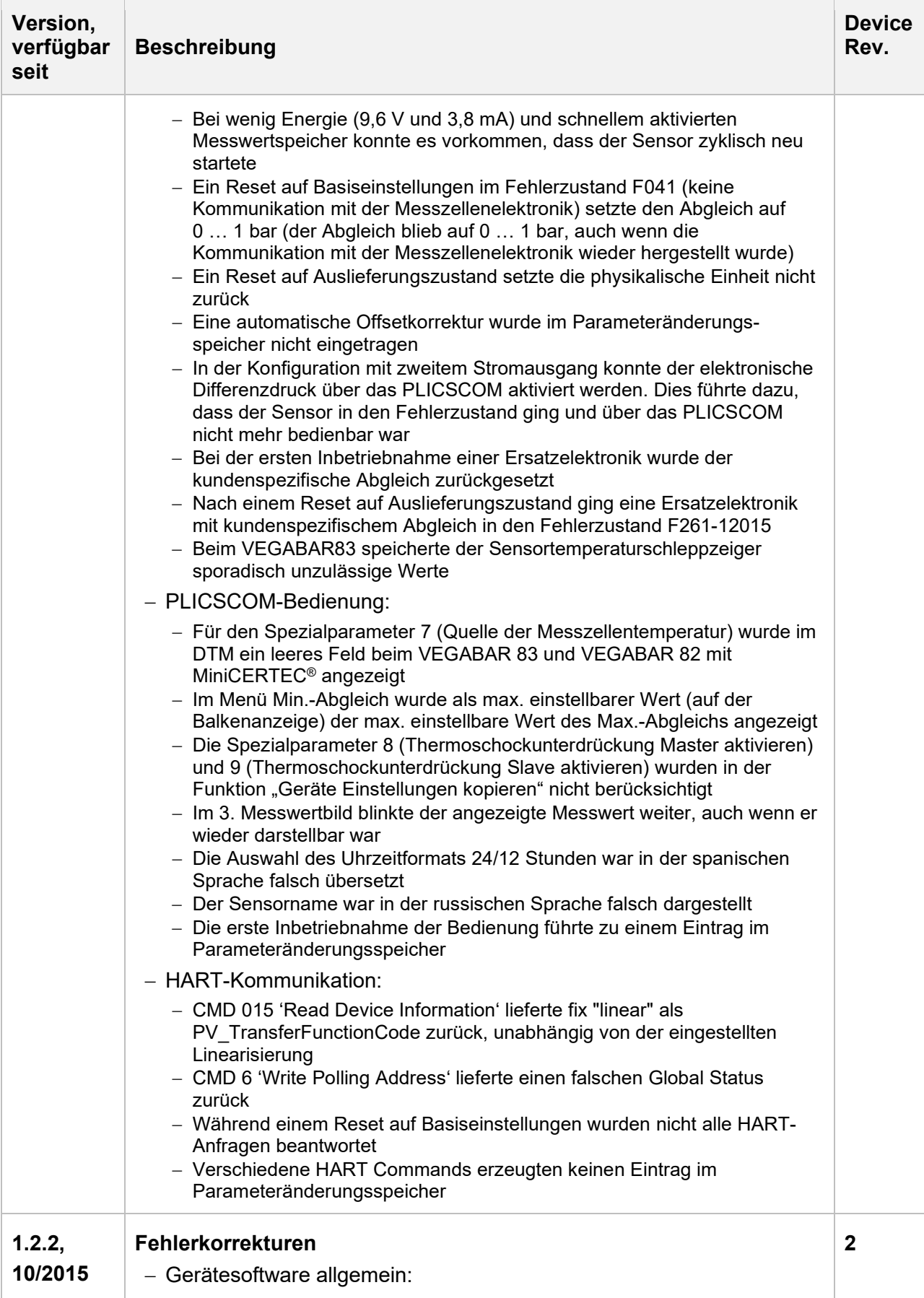

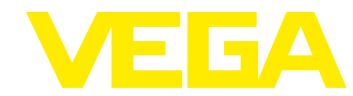

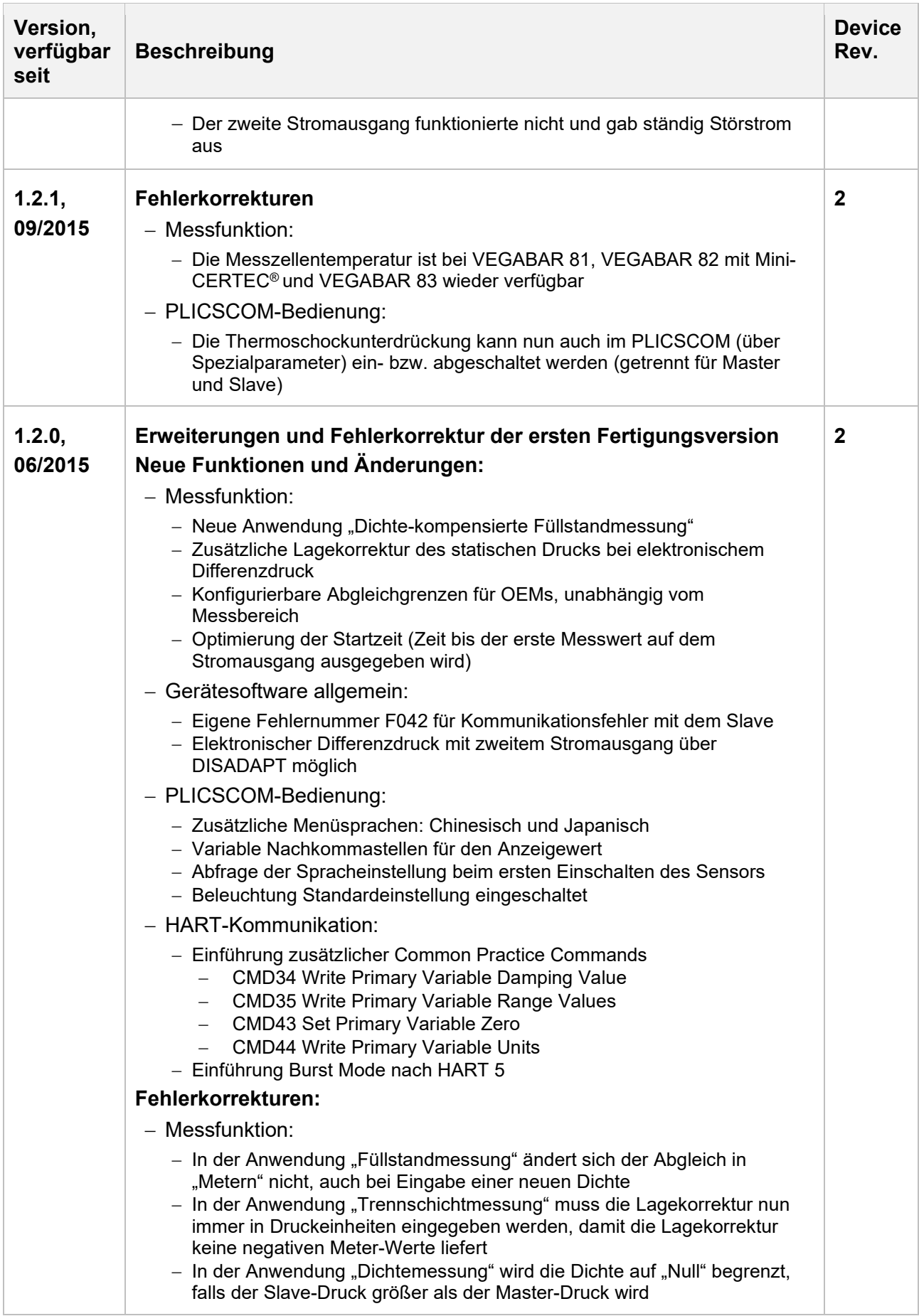

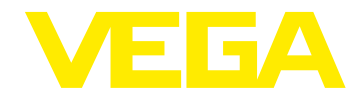

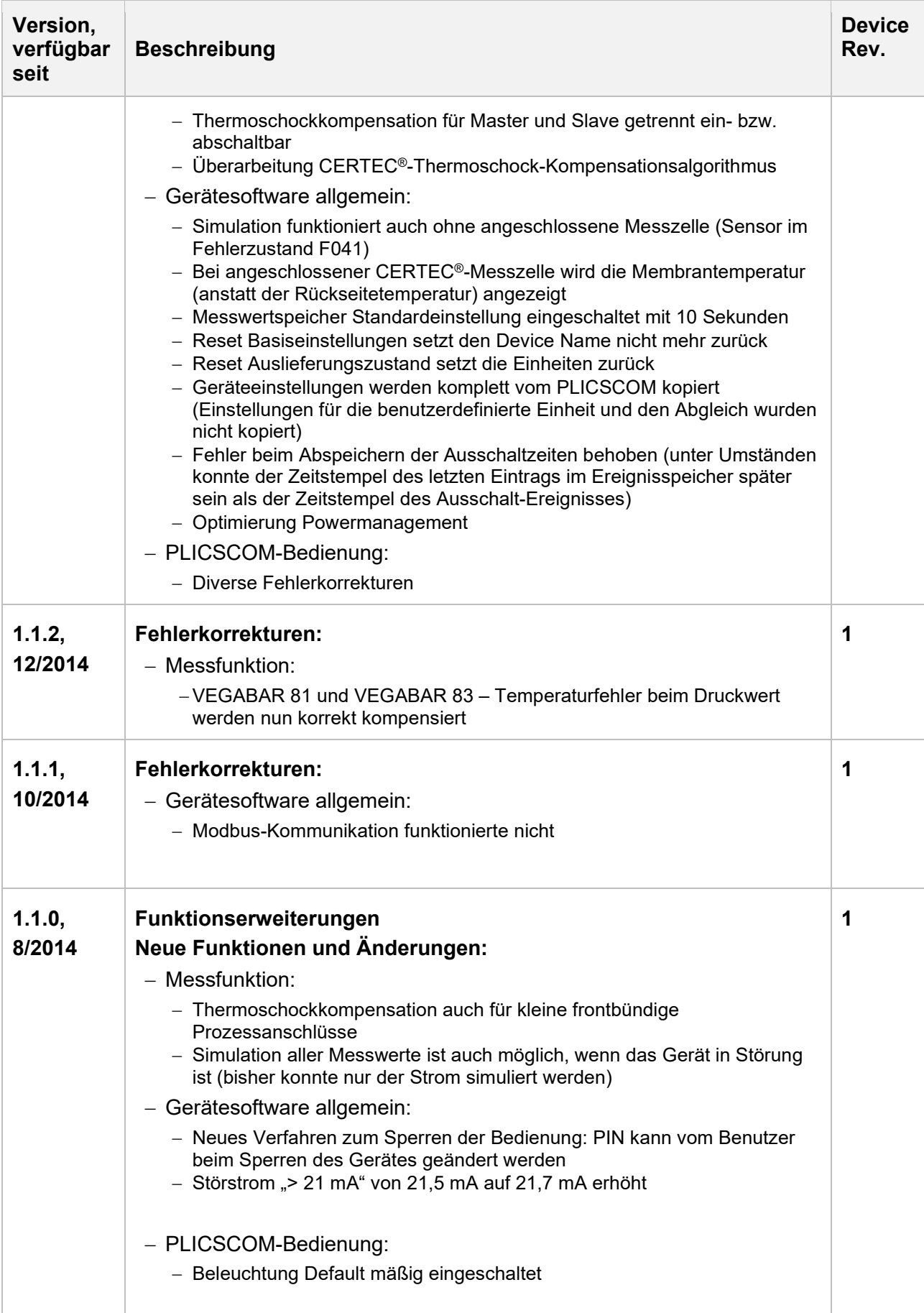

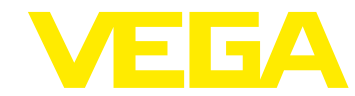

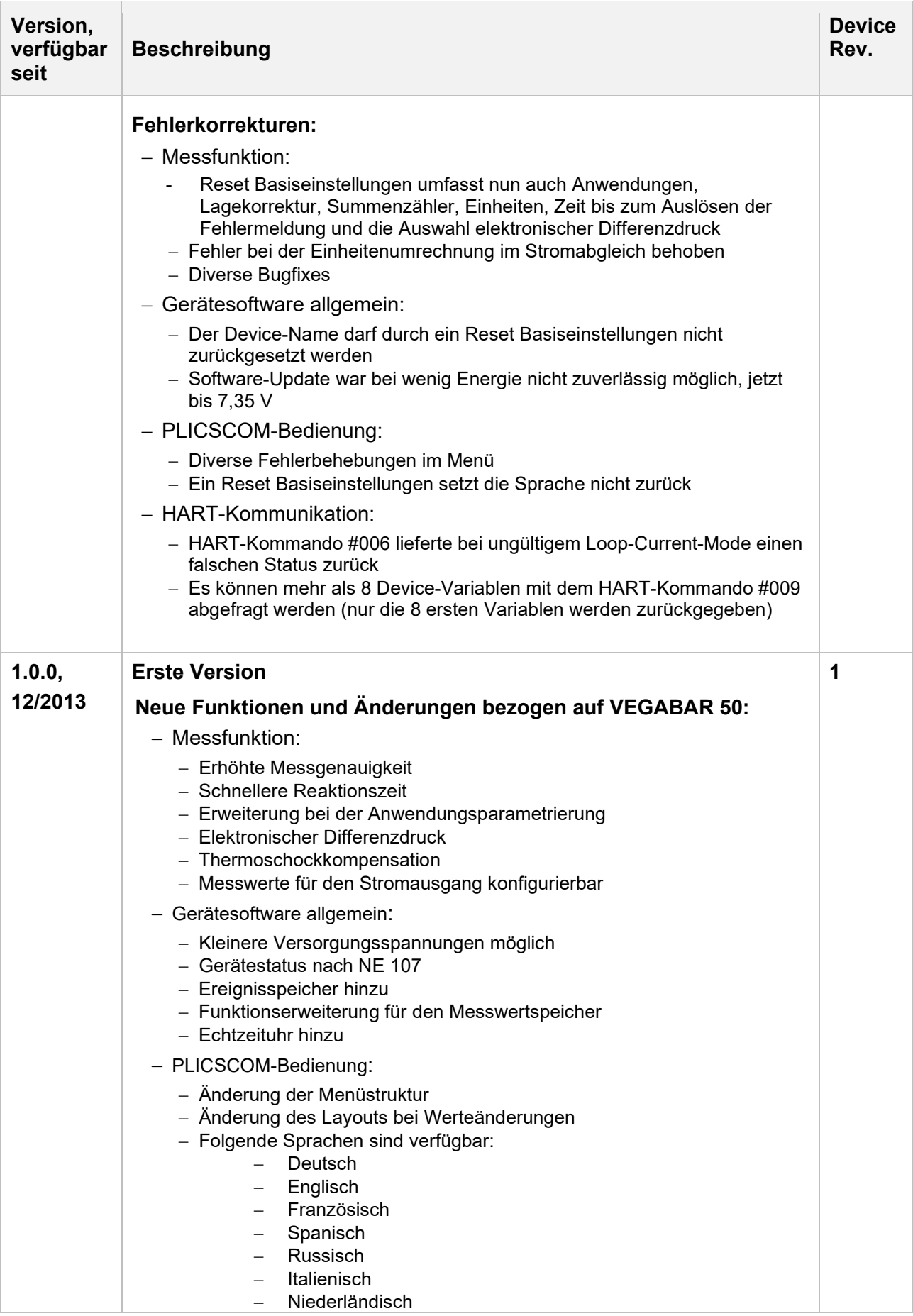

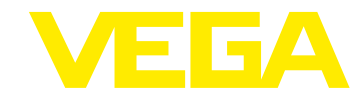

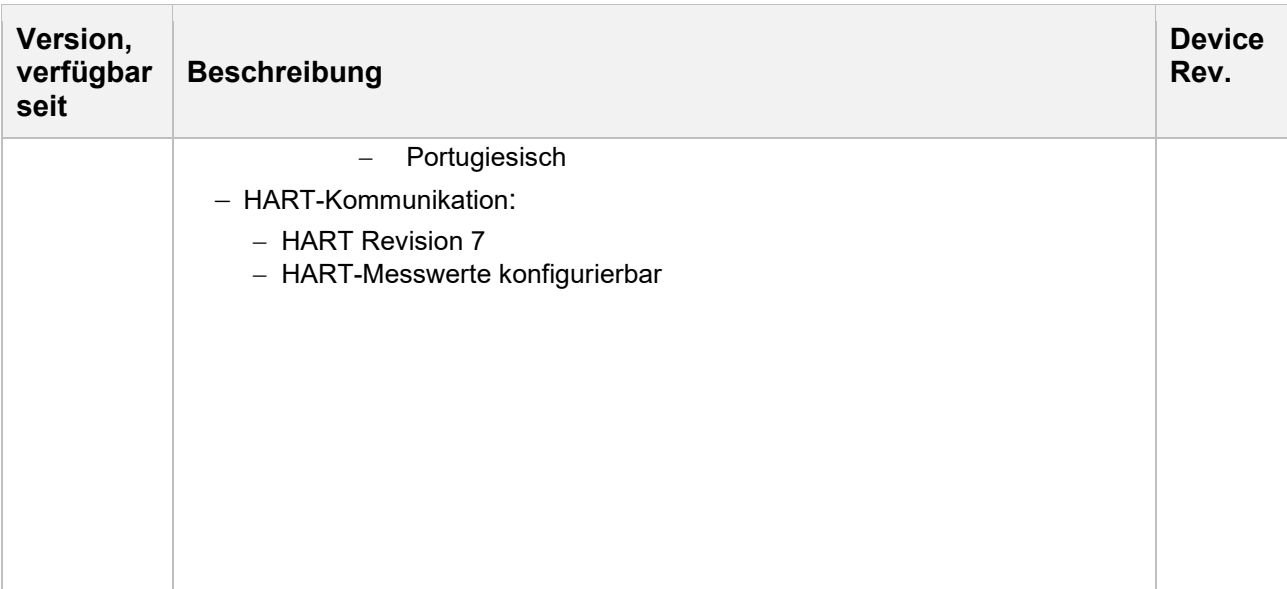

## **Legende:**

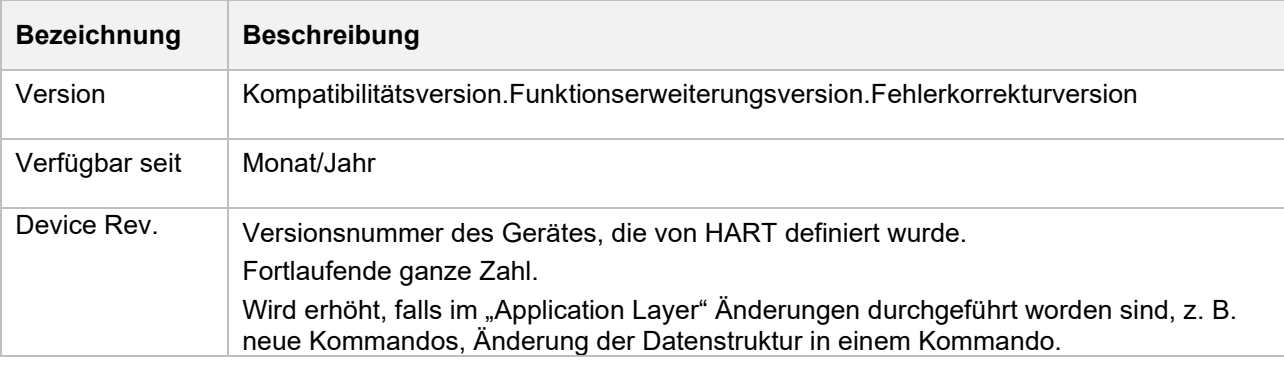